# **リゅうぎんインターネットバンキング(個人)(ユー ワンタイムパスワード**

## **ワンタイムパスワード**って?

ワンタイムパスワードとは「60秒ごとに変化する、1回限りの使い捨て **パスワード」**のことです。お手元のスマートフォンに専用のアプリをダウンロード しパスワードを発行いたします。

1度使用すると二度と使えない使い捨てのパスワードであり、また60秒ごとに変化 するため、第三者やコンピュータウイルスなどによりパスワードを盗み取られた場合 でも、不正ログオンが非常に困難となります。

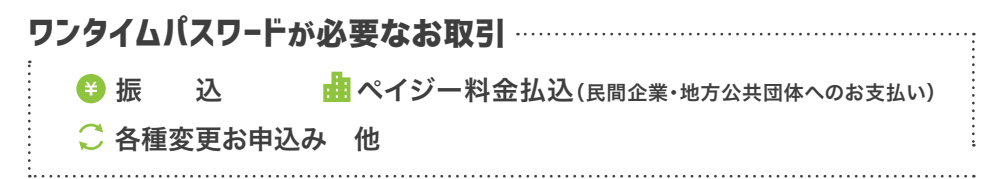

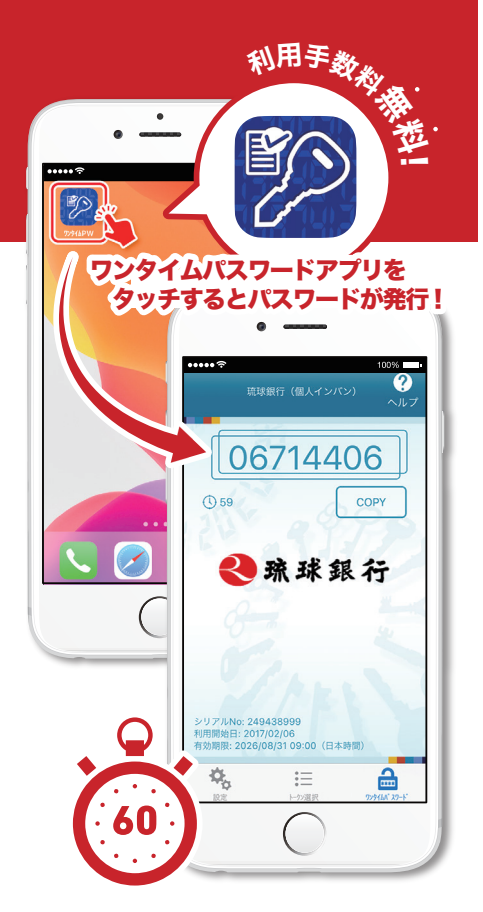

### 従来のパスワード設定だけでは不正利用されてしまう可能性が…

ワンタイムパスワードは全国に拡大しているフィッシング(不正なサイトなどからIDやパスワードを盗み取る手口)詐欺 から、お客さまをお守りすることが目的です。

過去に発生したインターネットバンキングの不正送金では、犯罪者の手口から、ワンタイムパスワードを利用していれば 未然に防ぐことができた事例があります。

||フィッシング例 •

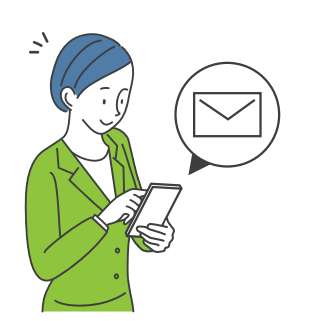

フィッシングメール(銀行や企業を 装った偽メール)が送られてくる

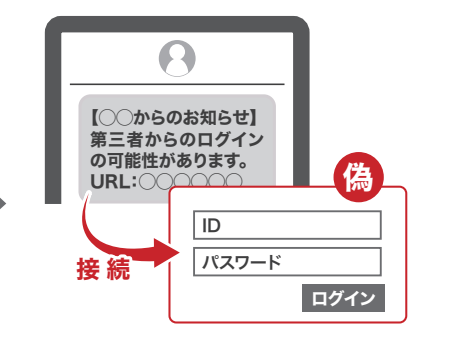

偽メールを開くとフィッシングサイ ト(正規サイトに似せて作られた偽 サイト)へ誘導

●琉球銀行

ුම්ව  $\mathbb{R}$ 

アカウント情報などを入力してしま い、口座などが乗っ取られ、個人情 報の流出や金銭的な被害にあう

沖縄県内在住者の ………………………… インターネットバンキング不正送金の発生状況

※県外金融機関含む

(沖縄県警察本部 サイバー犯罪対策課 提供)

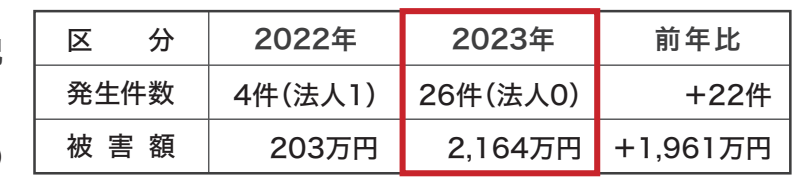

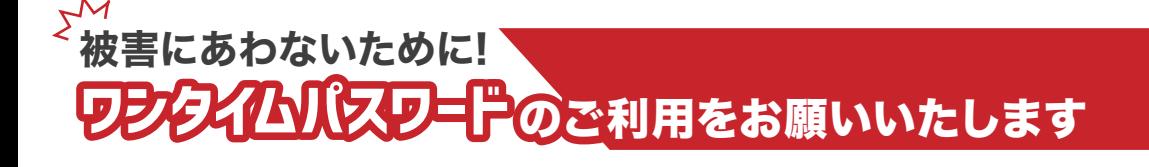

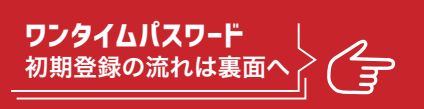

## **ワンタイムパスワード**初期登録の流れ

より詳しい登録方法の手順は 琉球銀行ホームページをご覧ください▶▶│

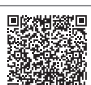

https://www.ryugin.co.jp/service/app-internet\_banking/internet-banking/security/otp/#qa

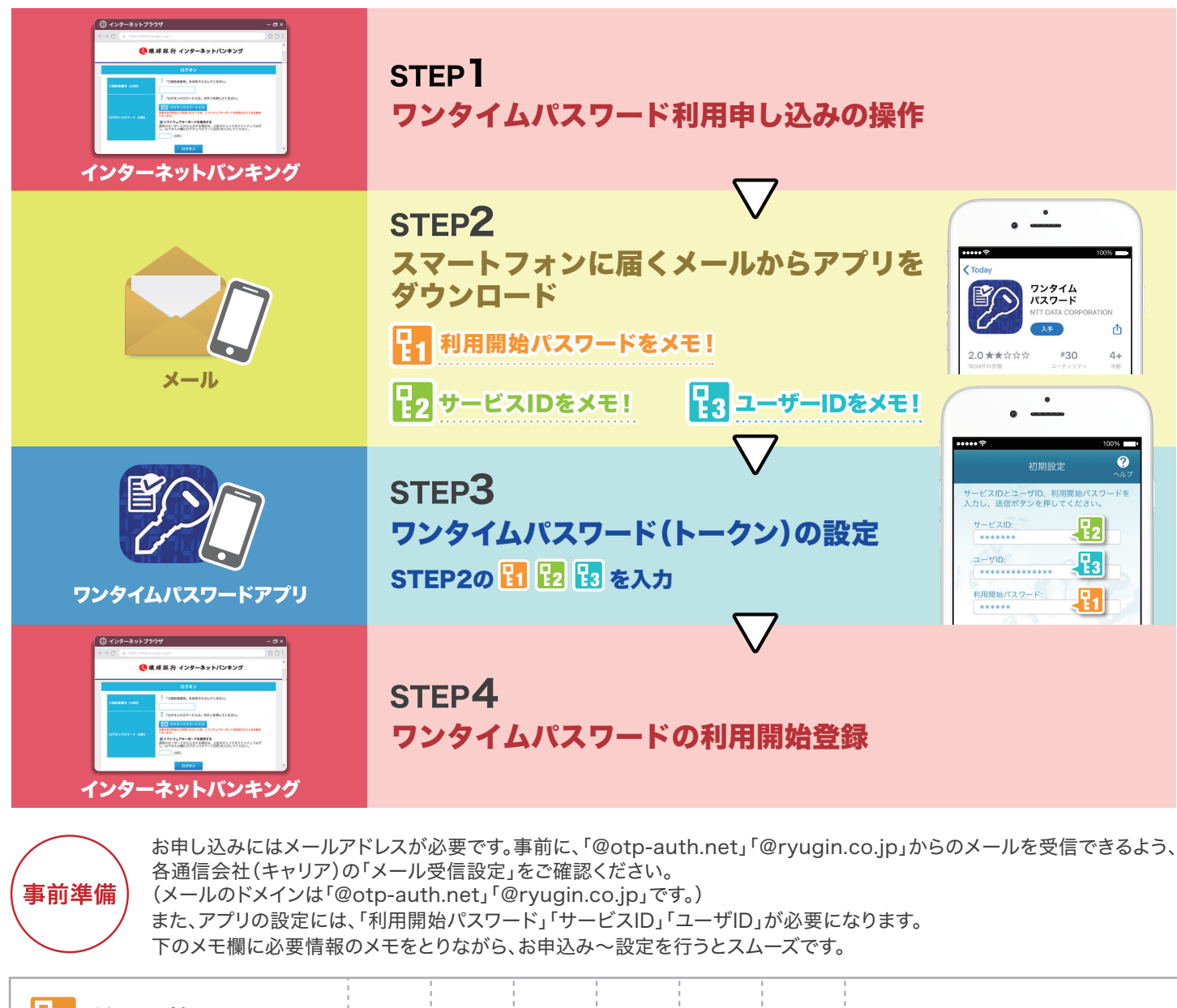

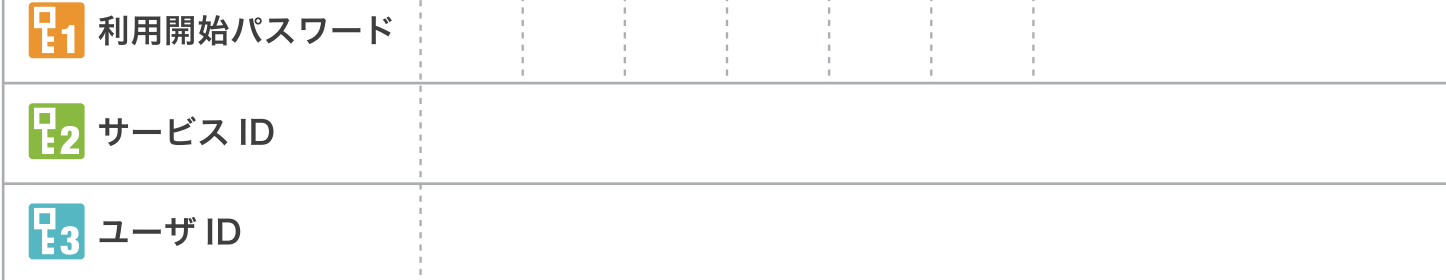

お問い合わせ先 ─────── (通話料 ) ∩ Q ∩ ∩\_ Q ∩ ∩\_ Q ∩ ∩\_ Q ⊙ クフ (<sub>⊕tt</sub>) 平 日 9:00~24:00

※利用開始パスワードなどをメモした場合、紛失しないよう大切に保管してください。

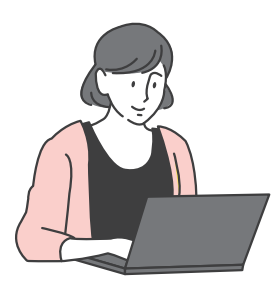

┃お問い合わせ先 …………… (通話料)<br>┃ りゅうぎんEBセンター (無い料)

#### PCのみでインターネットバンキングのお取引を行っているお客さまも、 ワンタイムパスワードを利用するためにはスマートフォンが必要です。

ワンタイムパスワードのご利用にはスマートフォンをご使用いただきます。 振込などのお取引にはワンタイムパスワードが必要となりますので、PCのみでお取引されて いらっしゃる方も、別途スマートフォンが必要となります。 セキュリティを強化するための対応ですので、ご理解のほどお願い申し上げます。

土・日・祝日 8:00~24:00 無 料 受付